# **tar\_finish**

WMPRO, WMMINI FW  $>= 1.0$  WMMEGA FW  $>= 2.0$ 

Add the ending header to a TAR file

# **Description**

## int tar finish ( int \$handle )

This function will attempt to add the ending header to a previously opened file in TAR format<sup>[1\)](#page--1-0)</sup>. To use this function, first open the file using [fopen\(\)](http://wattmon.com/dokuwiki/uphp/functions/fopen), then call tar  $put()$  as many times as needed to add individual files. When finished adding files call this function to add the ending header and close the file (releasing the handle).

## **Parameters**

**\$handle**: Valid handle of the already opened file. This is obtained from the previous call to [fopen\(\)](http://wattmon.com/dokuwiki/uphp/functions/fopen) specifying 'w' for write mode.

## **Return Values**

**Integer**: 1 if successful, or 0 if the attempt to finish the TAR failed

## **Example**

#### **Create a TAR archive containing all of the files in /config/**

```
\leq $handle=fopen("/tar_put_example.tar",'w'); // open TAR for writing
   $path="/config/";
   chdir($path);
   $aFile=findfirst("*.*",255-16); // get the first file, excluding
directories
  while ($aFile) {
   tar put($handle,$path.$aFile['filename'],$aFile['filename']);
     $aFile=findnext(); // get the next file
   } // loop until no more files
   tar_finish($handle); // finish and close the TAR
?>
```
#### **See Also**

[fopen\(\)](http://wattmon.com/dokuwiki/uphp/functions/fopen) - Open a file for reading or writing

[tar\\_put\(\)](http://wattmon.com/dokuwiki/uphp/functions/tar_put) - Add a file to an open file in TAR format

[chdir\(\)](http://wattmon.com/dokuwiki/uphp/functions/chdir) - Change the current directory

[findfirst\(\)](http://wattmon.com/dokuwiki/uphp/functions/findfirst) - Start searching the current folder for files matching a pattern and attributes

[findnext\(\)](http://wattmon.com/dokuwiki/uphp/functions/findnext) - Return next matching file information (after a findfirst)

[untar\(\)](http://wattmon.com/dokuwiki/uphp/functions/untar) - Expand a TAR file into the current folder, optionally verbose

[1\)](#page--1-0)

The TAR format is used to collect many files into one archive file, often referred to as a **tarball**, for distribution or backup purposes. The name for the TAR utility was derived from Tape ARchive, as it was originally developed to write data to sequential I/O devices with no file system of their own. In addition to the contents of the files the TAR archive can contain information on the file system parameters, such as name, time stamps, ownership, file access permissions and directory organization.

From: <http://wattmon.com/dokuwiki/> - **Wattmon Documentation Wiki**

Permanent link: **[http://wattmon.com/dokuwiki/uphp/functions/tar\\_finish](http://wattmon.com/dokuwiki/uphp/functions/tar_finish)**

Last update: **2021/09/13 05:57**

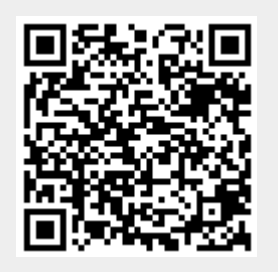